## DOWNLOAD

#### Google Search App For Mac What Does It Do

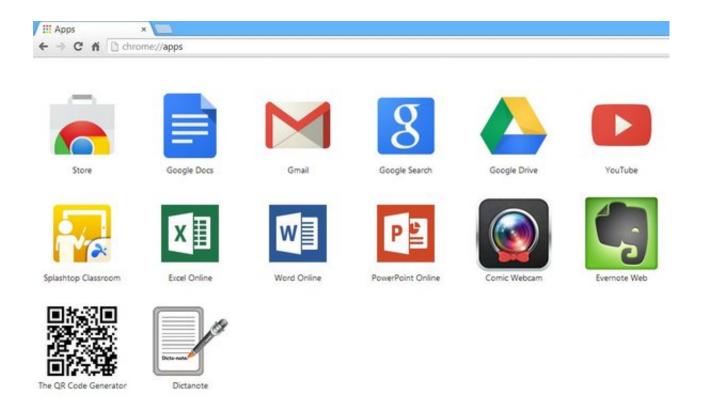

Google Search App For Mac What Does It Do

# DOWNLOAD

I'm not trying to be a judge over anything because it wouldn't be in my place to do that, but I think Google and Chrome are basically the exact same thing. I do have a concern but it is not limited to Google After Facebook's laissez faire toward user's privacy information, I have become more concerned about how social media and technology companies, in general, are collecting and selling our information.. Anyway, in my opinion I think that Google is more original than Chrome I honestly don't get the difference between Google and Chrome.

- 1. search for https://www.google.com/ gws rd=ssl what does this mean
- 2. how does google know what i want to search
- 3. how does instagram know what i search on google

It would be nice if there could be, so you would definitely be able to tell the difference between Google and Chrome but I still LOVE Google and it remains helpful to me! (BY THE WAY, I RATE APPS ON HOW MANY PROBLEMS I'VE HAD WITH THE APP.. Of course, technology makes the use of information easier and more valuable We need to be careful about how and when give our information to other people.

## search for https://www.google.com/ gws\_rd=ssl what does this mean

search for https://www.google.com/ gws\_rd=ssl what does this mean, what does used search mean in google activity, how does google know what i want to search, how does facebook know what i search on google, how does instagram know what i search on google, what does google search console do, what does the arrow mean on google search, what search engines does google own, what does organic search mean in google analytics, what does the clock symbol mean on google search, google search does not contain, google search doesn't work, google search doesn't work on iphone, google search does not work, google search doesn't work on chrome, google search doesn't show suggestions, google search does not show my website, google search doesn't work on android, google search does not show results, google search doesn't show results Flv Jugador Online Gratis Para Mac Os X

Anyway, in my opinion I think that Google is more original than Chrome I honestly don't get the difference between Google and Chrome.. The more you use the Google app, the better it gets 100Rainbows, AMAZING AMAZING AMAZING AMAZING AMAZING AMAZING AMAZING AMAZING AMAZING I LOVE THIS APP!!!Even though you can't necessarily play a super fun and popular game on it, it's SO HELPFUL with practically EVERYTHING!!! Time and time again, I'll need a definition for a specific word and I can always rely on Google to give me the right and accurate definition!! It's also SO MUCH FASTER than using Safari and typing in: Google.. I RATED THIS APP 5/5 \* BECAUSE I DIDN'T HAVE ANY PROBLEMS WITH IT) I LOVE THIS APP!!!Even though you can't necessarily play a super fun and popular game on it, it's SO HELPFUL with practically EVERYTHING!!! Time and time again, I'll need a definition for a specific word and I can always rely on Google to give me the right and accurate definition!! It's also SO MUCH FASTER than using Safari and typing in: Google.. The default shortcut for searching the web with Google (this will change if you Else, as Command-Shift-F will make some apps like Chrome go fullscreen.. Then it takes about FIVE HOURS for it to load and FINALLY Google comes up! But by then, you've already found a definition for your word and the whole thing wasn't even worth it. Canon Digital Photo Professional Download For Mac

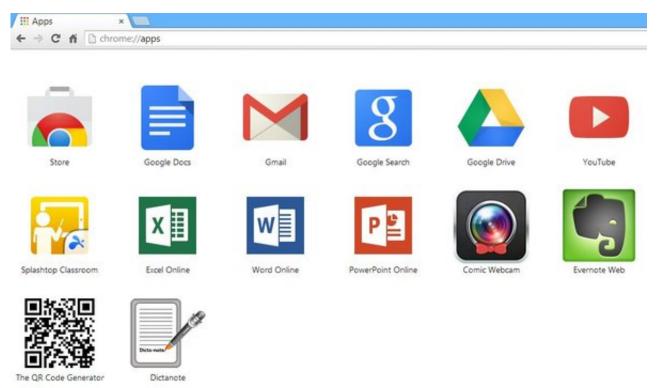

topo australia v2 keygen crack

Garmin

## how does google know what i want to search

#### Homeworld 2 Demo Deutsch

???? I have had both apps on my device for a long time now, and I haven't really realized any recognizable or distinct differences between the two apps.. I use it daily to search scientific and medical research before I have time for search the professional literature and find a new restaurant and get an address and phone number for someone.. ???? I have had both apps on my device for a long time now, and I haven't really realized any recognizable or distinct differences between the two apps.. The Google app keeps you in the know about things that matter to you Find quick answers, explore your interests, and stay up to date with Discover. Java Se 6 For Mac Os X 10.8 Download

## how does instagram know what i search on google

#### A Normal Lost Phone Crack

This is no different from companies that have collected personal information from warranty cards, requests for information etc.. Those are just a few of the many ways Google makes my life easier For the people who complain about Google, I say, live without for a day or a week or two and see if your complaint is valid.. I RATED THIS APP 5/5  $\star$ ? BECAUSE I DIDN'T HAVE ANY PROBLEMS WITH IT) Jimsails1, Brilliant The writers of Google have done an incredible job producing a valuable resource.. Then it takes about FIVE HOURS for it to load and FINALLY Google comes up!But by then, you've already found a definition for your word and the whole thing wasn't even worth it.. I'm not trying to be a judge over anything because it wouldn't be in my place to do that, but I think Google and Chrome are basically the exact same thing.. It would be nice if there could be, so you would definitely be able to tell the difference between Google and Chrome but I still LOVE Google and it remains helpful to me! (BY THE WAY, I RATE APPS ON HOW MANY PROBLEMS I'VE HAD WITH THE APP. 773a7aa168 Flowplayer Download Mac

#### 773a7aa168

Nile Valley Contributions To Civilization Ebook Library